## **DA #25 Italia**

# Bastoncino fa la differenza!

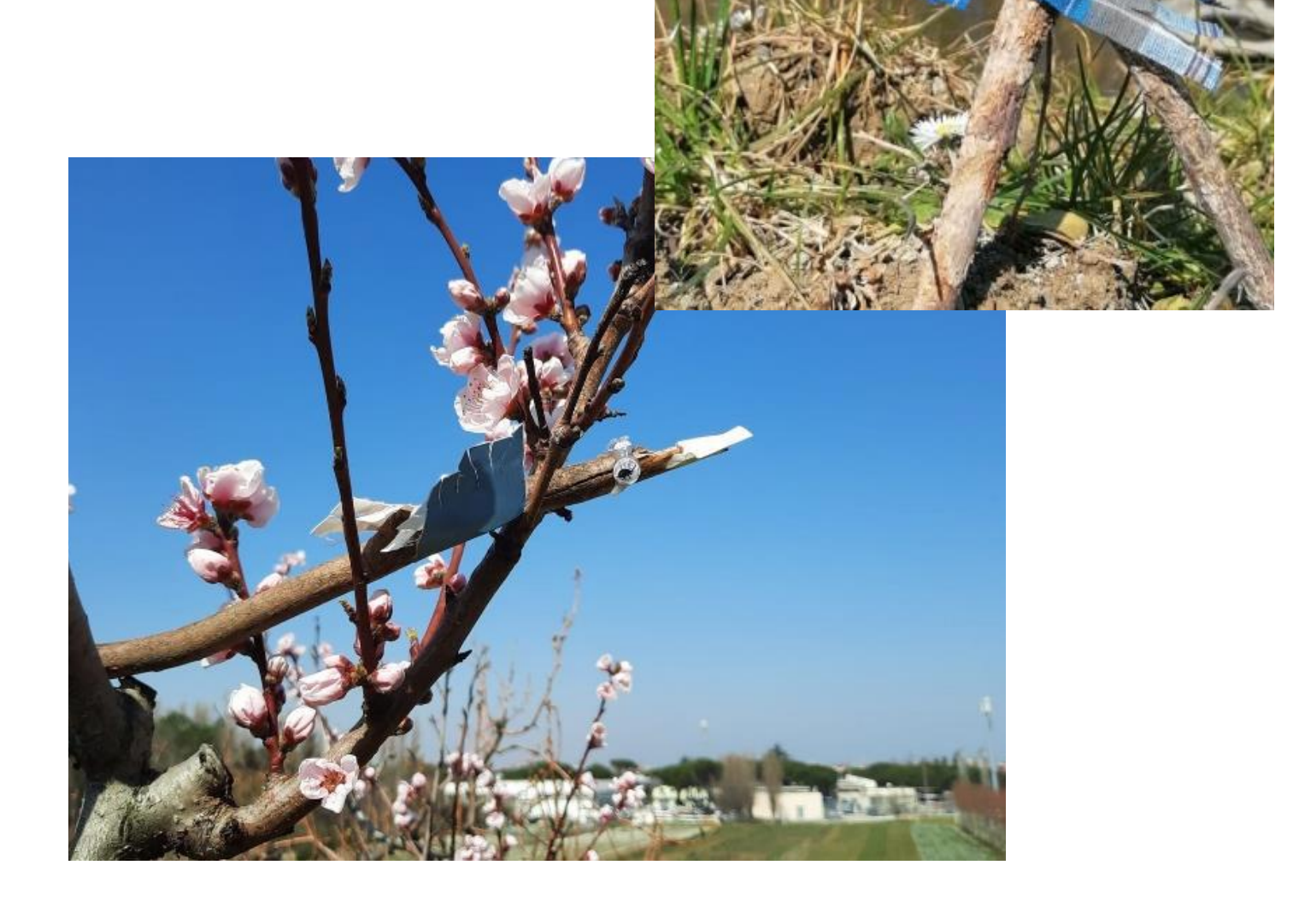

## Bastoncino fa la... differenza!

#### **Ideato da:**

### **Barbara Tosi - Giorgia Balducci - Annalisa Straccini - Annica Celli - Morena Montanari - Antonella Iafisco**

Scuola dell'infanzia "La Gabbianella" e Scuola Infanzia Statale "L'albero dei bambini ", Rimini - Italia

#### **In co-progettazione con Zaffiria**

**Età:** 4-5 anni

**Parole chiave:** #idiscorsieleparole #natura #arte #fotografia #animazione

**Domanda chiave:** *L'uso del digitale e la sua declinazione in varie modalità espressive possono sviluppare competenze nella lettura e nella traduzione di mondi reali e fantastici?*

**Obiettivi generali:**

- Apprendimento attraverso il coinvolgimento motivazionale
- Sviluppo delle competenze emotive
- Sviluppo delle capacità di confronto (ascolto ed esposizione), problem solving, autocritica costruttiva
- Sviluppo di competenze comunicative nella propria e in altre lingue
- Approccio alle TIC e conoscenza delle potenzialità applicative nella lettura e traduzione di mondi reali e fantastici

**Tempo:** 6 sessioni di circa 50 minuti - 2 ore ciascuna per un totale di 6 - 10 ore

----------------------------

--------------------------

### **Materiali**

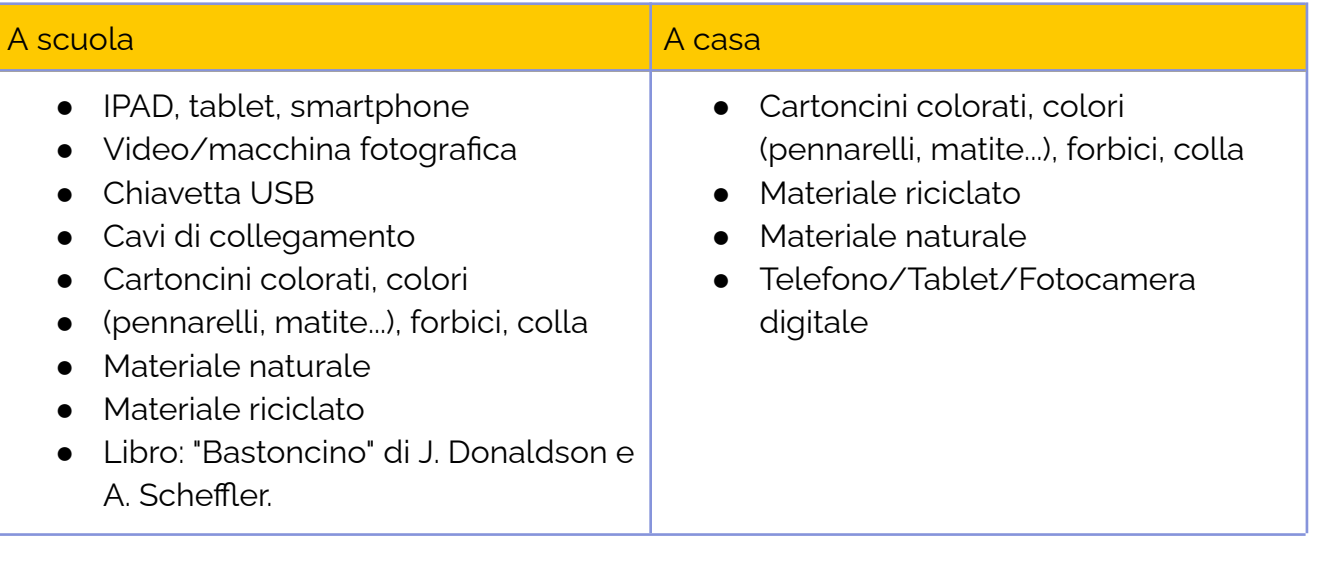

**College** 

## **Software/ Apps:**

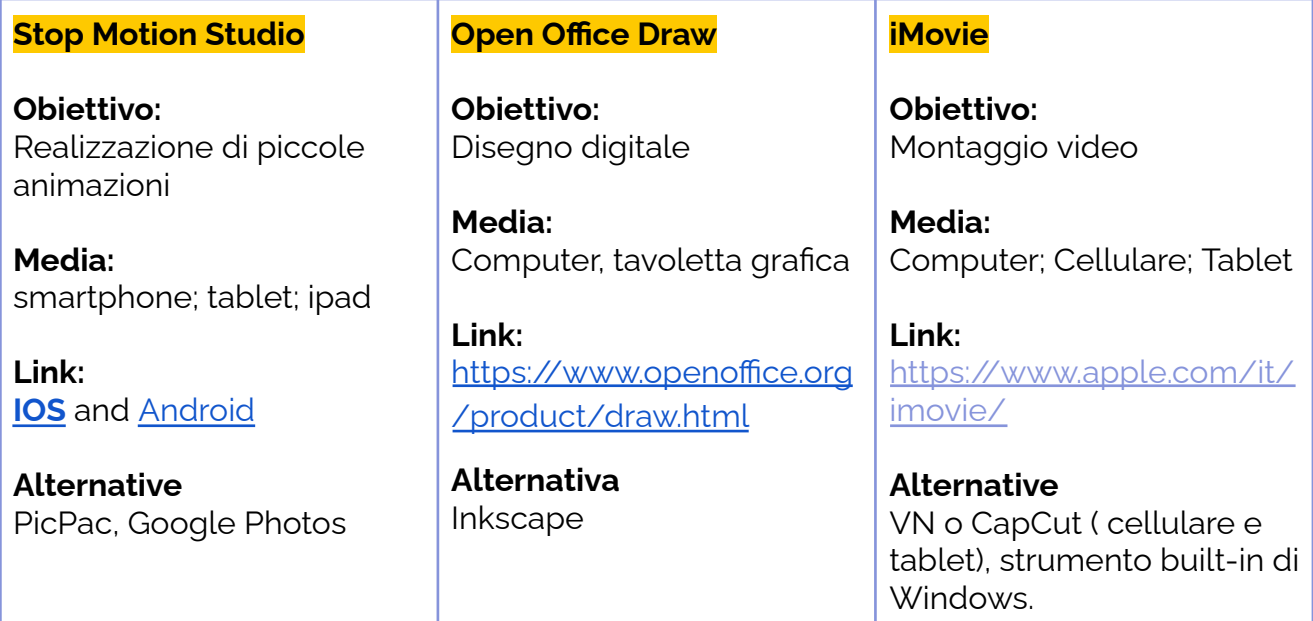

----------------------------------

## **Presentazione Breve**

I bambini vengono inizialmente accompagnati nell'esplorazione di un ambiente naturale dove raccolgono un bastoncino di legno. Ogni bastoncino viene trasformato dai bambini nel personaggio di Bastoncino che, da quel momento in poi, seguirà i bambini nelle escursioni familiari e li aiuterà a trovare i luoghi inquinati. Ogni volta che i bambini trovano un luogo inquinato, scattano una foto del loro Bastoncino in quel luogo e la inviano all'insegnante. In seguito i bambini racconteranno e descriveranno ciò che a loro e a Bastoncino non è piaciuto del mondo sporco che hanno trovato. I bambini inventano e creano piccole storie, cortometraggi, spettacoli teatrali ispirati alle loro esperienze e riflessioni.

## **Step by Step**

#### **Step 1** ---

*A scuola* I bambini fanno un'escursione in un ambiente naturale, dove l'insegnante legge il libro "Bastoncino" di J. Donaldson e A. Scheffler. Dopo la lettura, i bambini scelgono e raccolgono un bastone da portare a casa. L'insegnante invia una foto con un piccolo compito per le famiglie:

o, io sono il tuo Bastoncino. Portami a casa con te e insieme alla tua famiglia rendimi unico e speciale,<br>uendo la tua creatività. Mettimi due occhietti e un bel vestitino e insieme andremo a scoprire se c'è un<br>undo da rip **ROCKEY** 

#### **In caso di DDI o DaD**

In una video chiamata l'insegnante legge il libro "Bastoncino" e invita i bambini a raccogliere un bastoncino la prima volta che escono con la famiglia. I genitori avvisano l'insegnante quando il bastoncino è stato raccolto e l'insegnante risponde con una foto con il piccolo compito descritto sopra per le famiglie.

**Step 2** --- *A casa*

Le famiglie, dopo aver letto il messaggio dell'insegnante, aiutano i bambini a trasformare il loro bastoncino in un personaggio, decorandolo con occhi, nastri, pezzi di stoffa, qualsiasi cosa vogliano usare. Il bastoncino accompagnerà i bambini in tutte le escursioni di famiglia per individuare i luoghi inquinati. Ogni volta che trovano dei rifiuti li fotografano e inviano le foto all'insegnante.

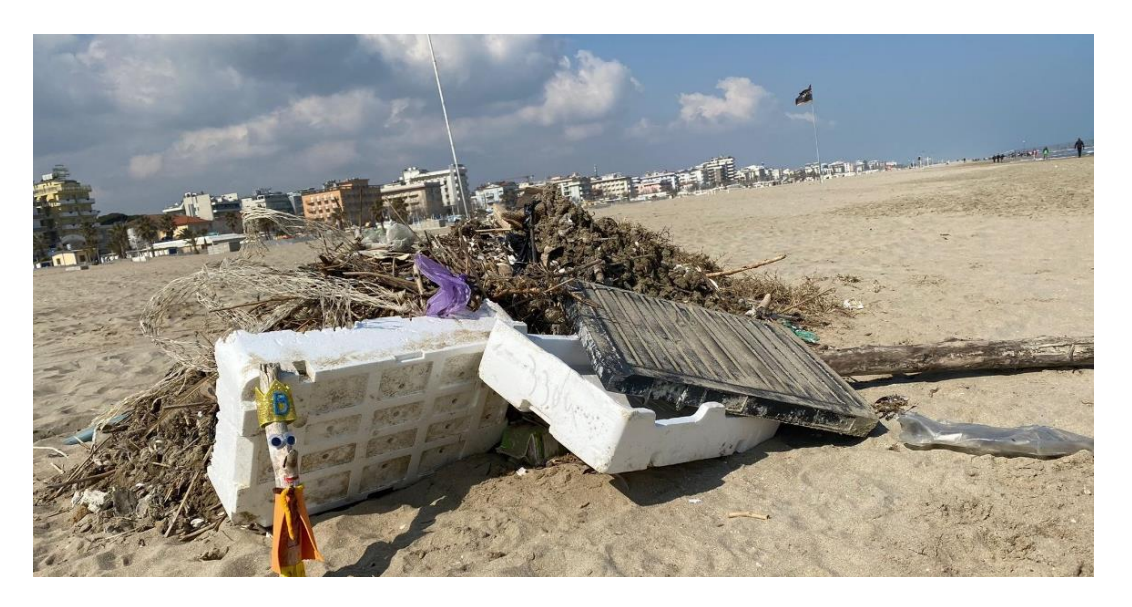

**Step 3**

--- *A scuola*

Dopo aver girovagato ed esplorato i vari ambienti (parco, strade, piazze, quartieri e città) Bastoncino torna nel bosco per trovare la natura (uno spazio naturale vicino alla scuola). Si crea un "cerchio del bosco antico", attorno al quale i bambini si raccontano e descrivono ciò che a loro e a Bastoncino non è piaciuto del mondo sporco che hanno trovato.

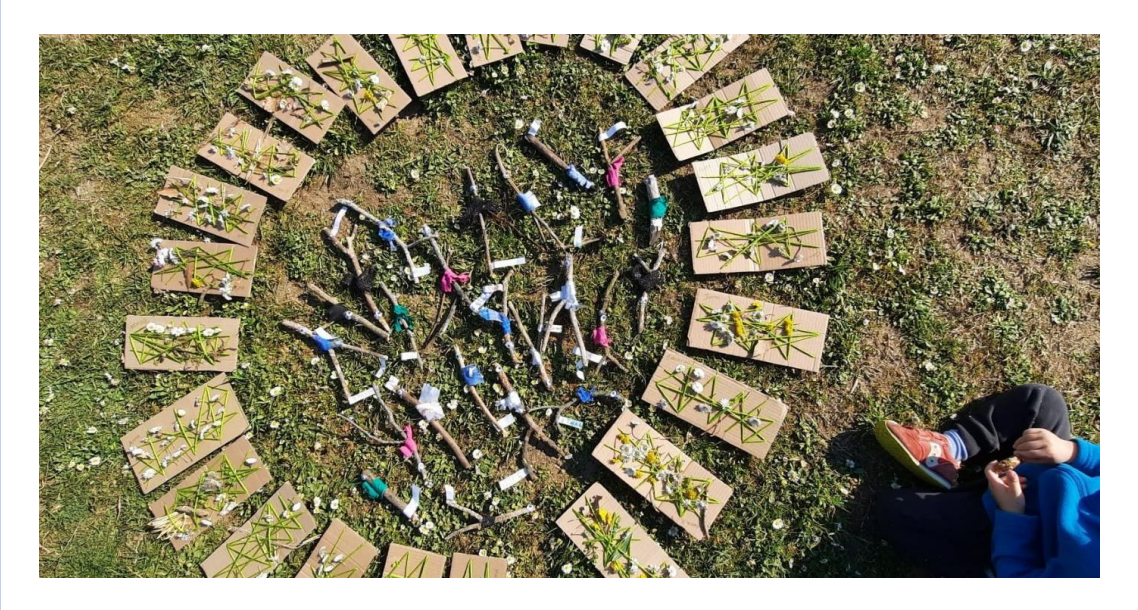

Successivamente l'insegnante chiede ai bambini di scegliere alcuni luoghi speciali dove fotografare il loro Bastoncino in modo autonomo.

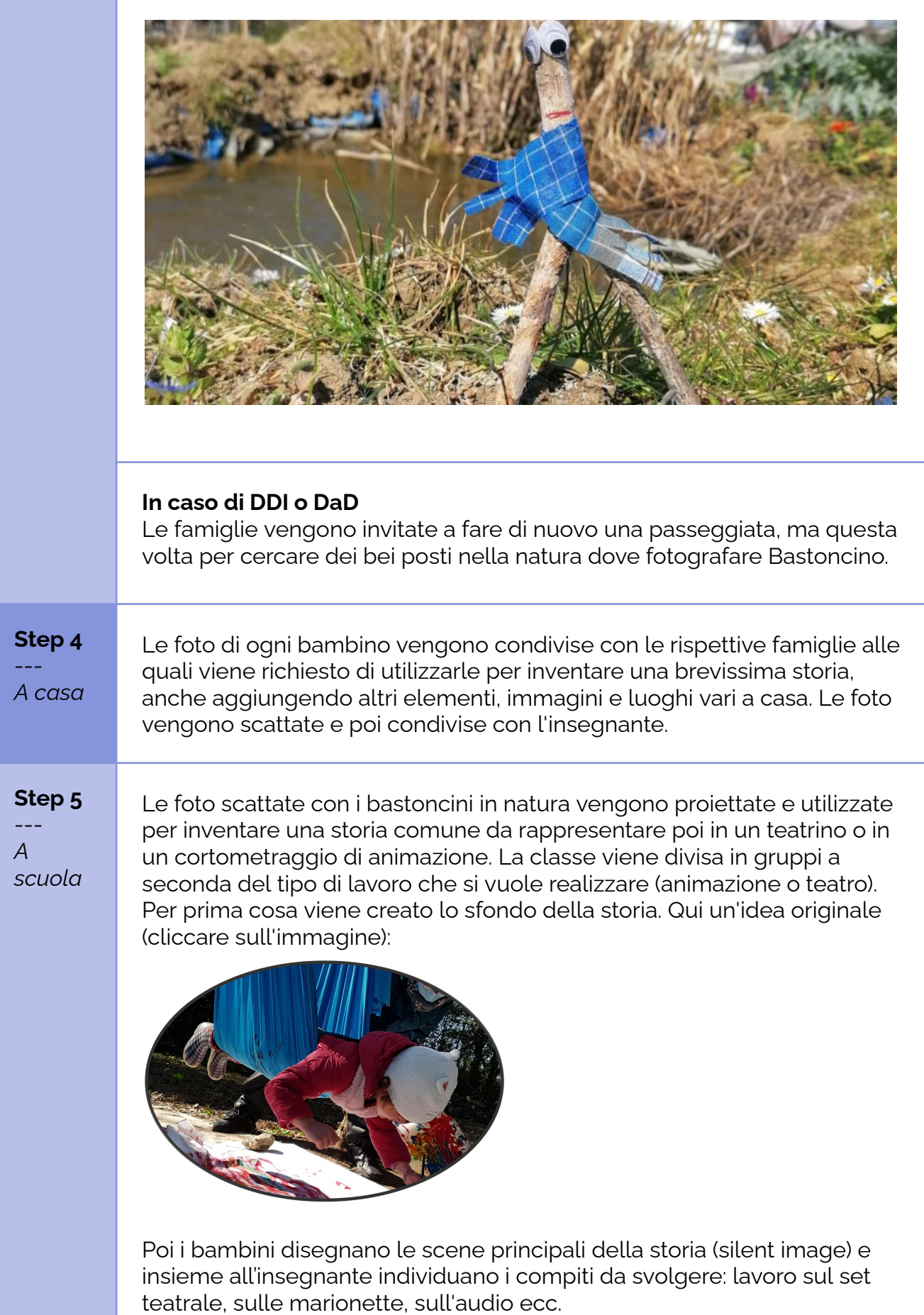

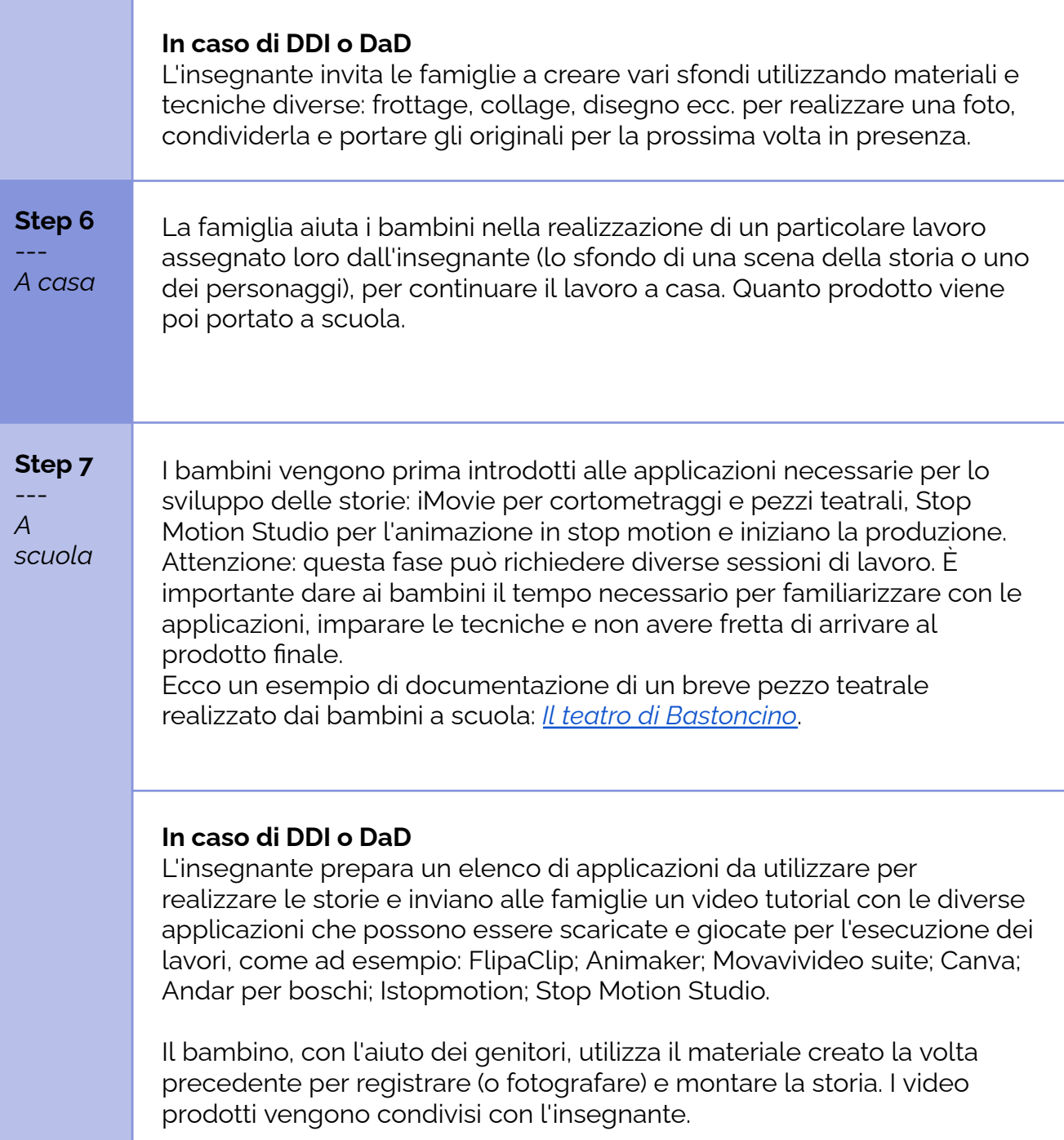

## **Conclusione**

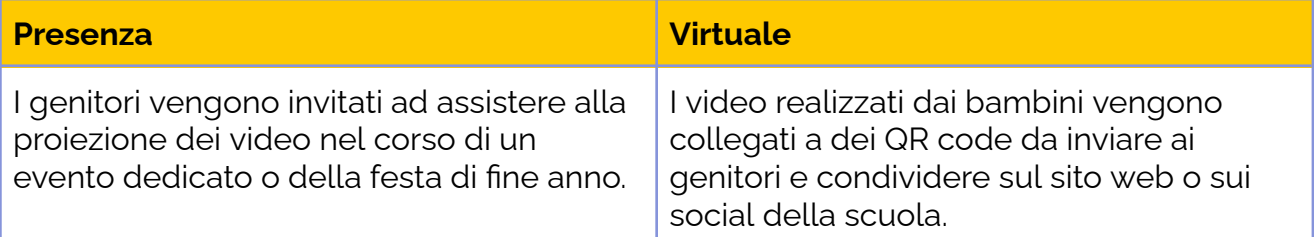

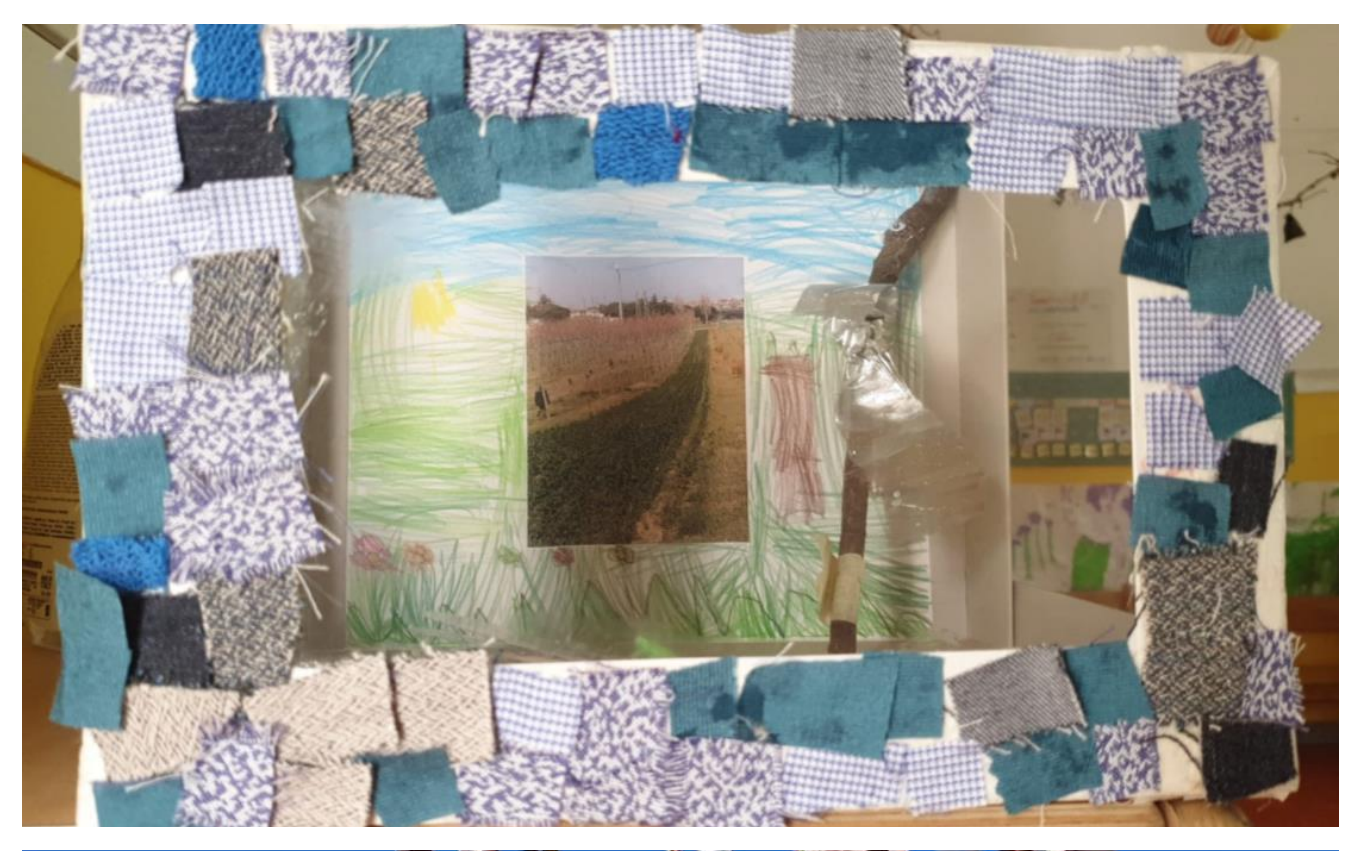

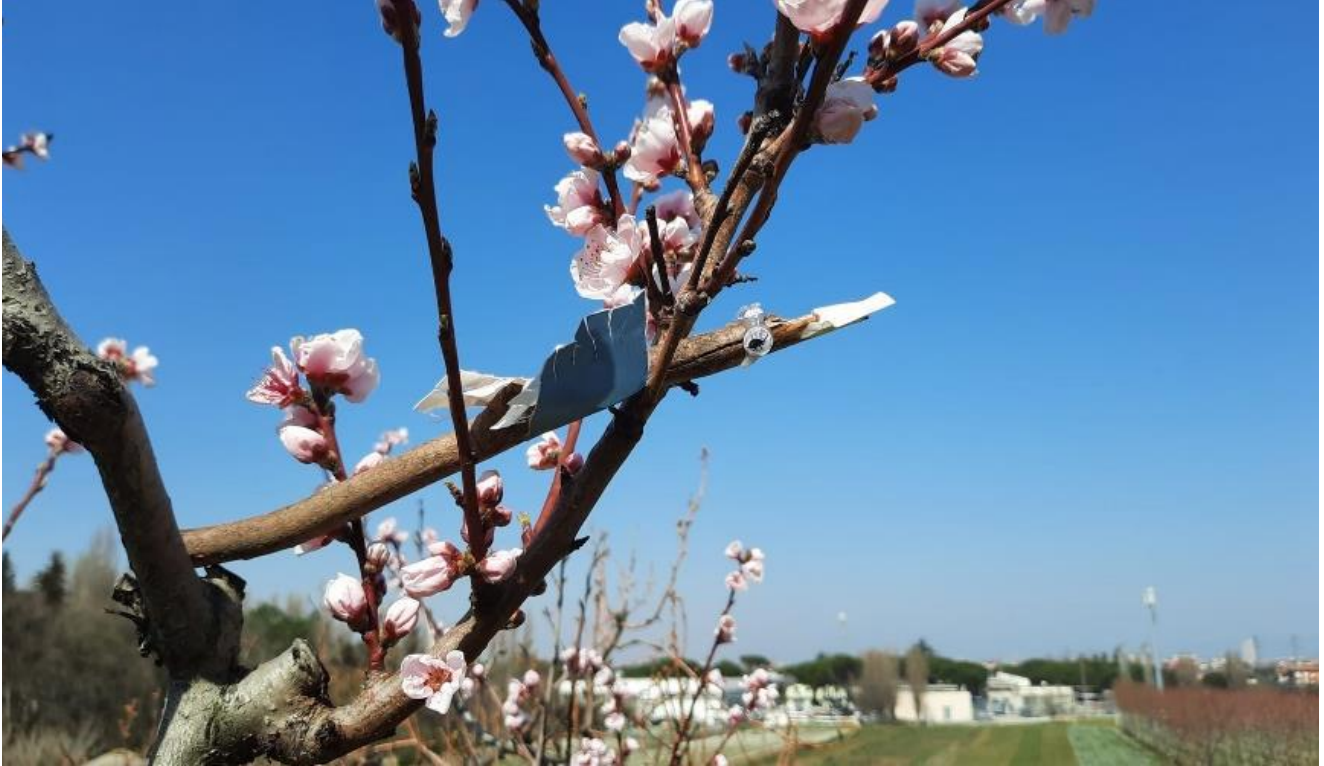